## 視訊會議注意事項

## ◆簽到

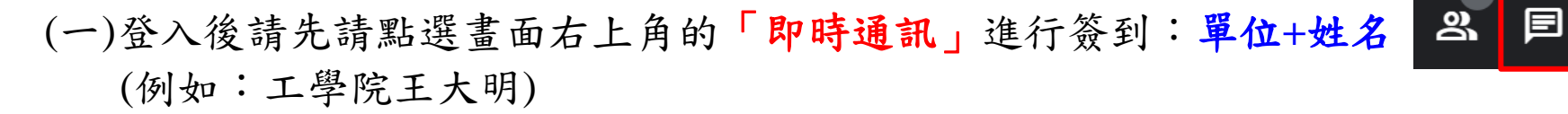

(二)代理出席之簽到:**OO**系**/**所**(**單位**) OOO(**代理人**)** 代理**OO**系**/**所**(**單位**)OOO(**被代 理人**)** (例如:工學院王大明代理工學院張小美)

采

 $\Box$ 

4n)

 $\lceil \cdot \rceil$ 

 $\mathscr{R}$ 

 $\Box$ 

 $\boldsymbol{\Xi}$ 

## ◆發言

(一)為維持通話品質,請代表將參克風關閉。

(二)發言前請先點選舉手,獲主席同意發言後,再開啟麥克風。

(三)發言結束請再點選放手,並關閉麥克風。

## (四)發言時可將喇叭聲量轉小或使用耳機,以免成造成回音過大。